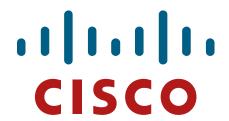

# **Cisco ASA Cryptographic Module (CM)**

## FIPS 140-2 Non Proprietary Security Policy Level 1 Validation

Version 0.2

May 4, 2017

# **Table of Contents**

| 1 | INT  | RODUCTION                                         | 3           |
|---|------|---------------------------------------------------|-------------|
|   | 1.1  | PURPOSE                                           |             |
|   | 1.2  | MODULE VALIDATION LEVEL                           |             |
|   | 1.3  | References                                        |             |
|   | 1.4  | TERMINOLOGY                                       | 4           |
|   | 1.5  | DOCUMENT ORGANIZATION                             | 4           |
| 2 | CI   | SCO ASA CRYPTOGRAPHIC MODULE                      | 5           |
|   | 2.1  | CRYPTOGRAPHIC MODULE PHYSICAL CHARACTERISTICS     | 5           |
|   | 2.2  | CRYPTOGRAPHIC BOUNDARY                            | 6           |
|   | 2.3  | MODULE INTERFACES                                 | 7           |
|   | 2.4  | ROLES AND SERVICES                                | 7           |
|   | 2.5  | USER SERVICES                                     | 8           |
|   | 2.6  | CRYPTO OFFICER SERVICES                           | 8           |
|   | 2.7  | Non-FIPS mode Services                            | 9           |
|   | 2.8  | UNAUTHENTICATED SERVICES                          | . 10        |
|   | 2.9  | CRYPTOGRAPHIC KEY/CSP MANAGEMENT                  | . 10        |
|   | 2.10 | CRYPTOGRAPHIC ALGORITHMS                          |             |
|   | A    | Approved Cryptographic Algorithms                 |             |
|   |      | Non-FIPS Approved Algorithms Allowed in FIPS Mode |             |
|   |      | Non-Approved Cryptographic Algorithms             |             |
|   | 2.11 | SELF-TESTS                                        | . 15        |
| 3 | SE   | CURE OPERATION                                    | . <b>17</b> |
|   | 3.1  | CRYPTO OFFICER GUIDANCE - SYSTEM INITIALIZATION   | . 17        |
|   | 3.2  | CRYPTO OFFICER GUIDANCE - SYSTEM CONFIGURATION    | . 18        |
|   |      |                                                   |             |

### 1 Introduction

## 1.1 Purpose

This is the non-proprietary Security Policy for the Cisco ASA Cryptographic Module (CM), henceforth referred to as ASA-CM, running firmware 9.6. This security policy describes how this module meets the security requirements of FIPS 140-2 Level 1 and how to run the module in a FIPS 140-2 mode of operation. This Security Policy may be freely distributed.

FIPS 140-2 (Federal Information Processing Standards Publication 140-2 — *Security Requirements for Cryptographic Modules*) details the U.S. Government requirements for cryptographic modules. More information about the FIPS 140-2 standard and validation program is available on the NIST website at <a href="http://csrc.nist.gov/groups/STM/index.html">http://csrc.nist.gov/groups/STM/index.html</a>.

## 1.2 Module Validation Level

The following table lists the level of validation for each area in the FIPS PUB 140-2.

| No. | Area Title                                              | Level |
|-----|---------------------------------------------------------|-------|
| 1   | Cryptographic Module Specification                      | 1     |
| 2   | Cryptographic Module Ports and Interfaces               | 1     |
| 3   | Roles, Services, and Authentication                     | 3     |
| 4   | Finite State Model                                      | 1     |
| 5   | Physical Security                                       | 1     |
| 6   | Operational Environment                                 | N/A   |
| 7   | 7 Cryptographic Key management                          |       |
| 8   | Electromagnetic Interface/Electromagnetic Compatibility | 1     |
| 9   | Self-Tests                                              | 1     |
| 10  | Design Assurance                                        | 2     |
| 11  | Mitigation of Other Attacks                             | N/A   |
|     | Overall module validation level                         | 1     |

**Table 1 Module Validation Level** 

#### 1.3 References

This document deals only with the operations and capabilities of the Cisco ASA-CM blade listed in section 1.1 above as it relates to the technical terms of a FIPS 140-2 cryptographic module security policy. More information is available from the following sources:

The Cisco Systems website contains information on the full line of Cisco Systems security. Please refer to the following websites:

http://www.cisco.com/c/en/us/products/index.html
http://www.cisco.com/c/en/us/td/docs/security/firepower/fxos/roadmap/fxos-roadmap.html

For answers to technical or sales related questions please refer to the contacts listed on the Cisco Systems website at www.cisco.com.

The NIST Validated Modules website (<a href="http://csrc.nist.gov/groups/STM/cmvp/validation.html">http://csrc.nist.gov/groups/STM/cmvp/validation.html</a>) contains contact information for answers to technical or sales-related questions for the module.

## 1.4 Terminology

In this document, the Cisco ASA Cryptographic Module is referred to as Cisco ASA-CM, ASA-CM blade, blade, module, CM or the System.

## 1.5 Document Organization

The Security Policy document is part of the FIPS 140-2 Submission Package. In addition to this document, the Submission Package contains:

Vendor Evidence document Finite State Machine Other supporting documentation as additional references

This document provides an overview of the Cisco ASA Cryptographic Module identified in section 1.1 above and explains the secure layout, configuration and operation of the module. This introduction section is followed by Section 2, which details the general features and functionality of the module. Section 3 specifically addresses the required configuration for the FIPS-mode of operation.

With the exception of this Non-Proprietary Security Policy, the FIPS 140-2 Validation Submission Documentation is Cisco-proprietary and is releasable only under appropriate non-disclosure agreements. For access to these documents, please contact Cisco Systems.

## 2 Cisco ASA Cryptographic Module

The Cisco ASA-CM is a cryptographic module that delivers enterprise-class firewall for businesses. Improving security at the Internet edge, high performance and throughput for demanding enterprise data centers. Now it's available in a blade form factor that can be integrated into the Cisco Firepower 4100 and 9300 Series.

The ASA solution offers the combination of the industry's most deployed stateful firewall with a comprehensive range of next-generation network security services, intrusion prevention system (IPS), content security, secure unified communications, TLSv1, SSHv2, IKEv2, Remote Access VPN [with TLSv1/DTLSv1 and IKEv2/ESPv3] and Suite B all using the ASA-CM.

The versions of the ASA-CM blade that integrate with the Cisco Firepower 4100 and 9300 Series are the focus of this 140-2 validation. The specific part numbers of the ASA-CM blades subjected to 140-2 conformance testing include the following six parts:

- FPR4110-ASA-K9
- FPR4120-ASA-K9
- FPR4140-ASA-K9
- FPR4150-ASA-K9
- FPR9K-SM-24 (SM-24)
- FPR9K-SM-36 (SM-36)

## 2.1 Cryptographic Module Physical Characteristics

The Cisco ASA-CM is an integrated network security module housed in a single blade architecture, which is designed to integrate into the Cisco Firepower 4100 or 9300 Series Appliances. Once integrated, the ASA-CM provides enhanced security, reliability, and performance. Delivering industry-leading firewall data rates, this module provides exceptional scalability to meet the needs of today's dynamic organizations.

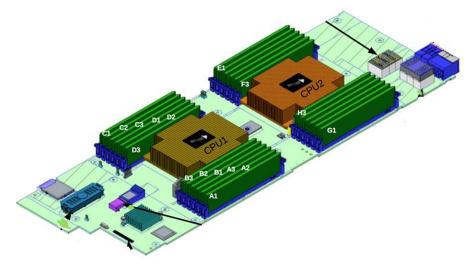

Image 1: ASA Blade

## 2.2 Cryptographic Boundary

The Cisco ASA-CM is a multiple-chip embedded cryptographic module with the cryptographic boundary defined as the physical perimeter of the blade as outlined in a red dashed line below.

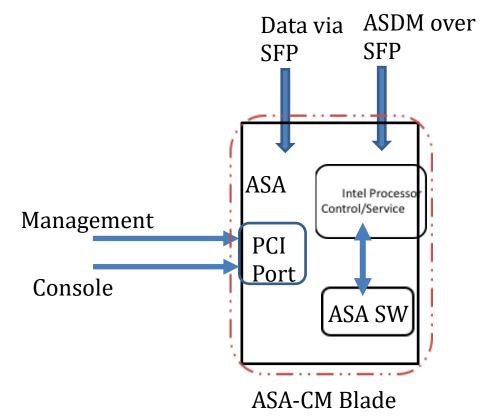

Diagram 1 Block Diagram

#### 2.3 Module Interfaces

The module provides a number of physical and logical interfaces to the device, and the physical interfaces provided by the module are mapped to the following FIPS 140-2 defined logical interfaces: data input, data output, control input, status output, and power. The logical interfaces and their mapping are described in the following table:

| FIPS 140-2<br>Logical Interface | 4100 and 9300<br>Physical Interface   |
|---------------------------------|---------------------------------------|
| Data Input                      | SFP Ethernet Ports<br>PCI port        |
| Data Output                     | SFP Ethernet Ports<br>PCI port        |
| Control Input                   | SFP Ethernet Ports<br>PCI port        |
| Status Output                   | SFP Ethernet Ports<br>PCI port<br>LED |

Table 2 Hardware/Physical Boundary Interfaces

### 2.4 Roles and Services

The appliances can be accessed in one of the following ways:

- SSHv2
- HTTPS
- IPsec

Authentication is identity-based. As required by FIPS 140-2, there are two roles that operators may assume: a Crypto Officer role and User role. The module upon initial access to the module authenticates both of these roles. The module also supports RADIUS and TACACS+ as another means of authentication, allowing the storage of usernames and passwords on an external server as opposed to using the module's internal database for storage.

The User and Crypto Officer passwords and all shared secrets must each be at a minimum eight (8) characters long. There must be at least one special character and at least one number character (enforced procedurally) along with six additional characters taken from the 26 upper case, 26 lower case, 10 numbers and 32 special characters. See the Secure Operation section for more information. If six (6) special/alpha/number characters, one (1) special character and one (1) number are used without repetition for an eight (8) digit value, the probability of randomly guessing the correct sequence is one (1) in 187,595,543,116,800. This is calculated by performing 94 x 93 x 92 x 91 x 90 x 89 x 32 x 10. In order to successfully guess the sequence in one minute would require the ability to make over 3,126,592,385,280 guesses per second, which far exceeds the operational capabilities of the module.

Additionally, when using RSA based authentication, RSA key pair has modulus size of 2048 bits, thus providing 112 bits of strength. Assuming the low end of that range, an attacker would have a 1 in 2<sup>112</sup> chance of randomly obtaining the key, which is much stronger than the one in a million chance required by FIPS 140-2. To exceed a one in 100,000 probability of a successful random

key guess in one minute, an attacker would have to be capable of approximately  $8.65 \times 10^{31}$  attempts per second, which far exceeds the operational capabilities of the module to support.

#### 2.5 User Services

A User enters the system by either SSH or HTTPS/TLS. The module prompts the User for username and password. If the password is correct, the User is allowed entry to the module management functionality. The other means of accessing the console is via an IPsec session. This session is authenticated either using a shared secret or RSA digital signature authentication mechanism. The services available to the User role accessing the CSPs, the type of access – read (r), write (w) and zeroized/delete (d) – and which role accesses the CSPs are listed below:

| Services              | Description                                                                 | Keys and CSPs Access                                                                                                    |  |
|-----------------------|-----------------------------------------------------------------------------|----------------------------------------------------------------------------------------------------|--|
| Status Functions      | View state of interfaces and protocols, version of IOS currently running.   | Operator password (r, w, d)                                                                                                    |  |
| Terminal Functions    | Adjust the terminal session (e.g., lock the terminal, adjust flow control). | Operator password (r, w, d)                                                                                                    |  |
| Directory Services    | Display directory of files kept in flash memory.                            | Operator password (r, w, d)                                                                                                    |  |
| Self-Tests            | Execute the FIPS 140 start-up tests on demand.                              | N/A                                                                                                    |  |
| IPsec VPN             | Negotiation and encrypted data transport via IPSec VPN.                     | Operator password, skeyid, skeyid_d,<br>SKEYSEED, IKE session encrypt key, IKE<br>session authentication key, ISAKMP preshared<br>IKE authentication private Key, IKE<br>authentication public key, IPsec encryption key<br>IPsec authentication key, DRBG entropy input,<br>DRBG Seed, DRBG V and DRBG C (r, w, d) |  |
| SSH Functions         | Negotiation and encrypted data transport via SSH.                           | Operator password, SSHv2 Private Key, SSHv2 Public Key and SSHv2 session key, DRBG entropy input, DRBG Seed, DRBG V and DRBG C (r, w, d)                                                                                                    |  |
| HTTPS Functions (TLS) | Negotiation and encrypted data transport via HTTPS.                         | Operator password, ECDSA private key,<br>ECDSA public key, TLS RSA private key, TLS<br>RSA public key, TLS pre-master secret, TLS<br>traffic keys, DRBG entropy input, DRBG Seed,<br>DRBG V and DRBG C (r, w, d)                                                                                                    |  |

**Table 3 User Services** 

## 2.6 Crypto Officer Services

A Crypto Officer (CO) enters the system by accessing the console port with a terminal program or SSH v2 session to a LAN port or the 10/100/1000 management Ethernet port. The Crypto Officer authenticates in the same manner as a User. A Crypto Officer may assign permission to access the Crypto Officer role to additional accounts, thereby creating additional Crypto Officers.

The Crypto Officer role is responsible for the configuration of the module. The services available to the Crypto Officer role accessing the CSPs, the type of access – read (r), write (w) and zeroized/delete (d) – and which role accesses the CSPs are listed below:

| Services                 | Description                                                                                                    | Keys and CSPs Access                                                                                                    |
|--------------------------|----------------------------------------------------------------------------------------------------|----------------------------------------------------------------------------------------------------|
| Configure the Security   | Define network interfaces and settings, create command aliases, set the protocols the module will support, enable interfaces and network services, set system date and time, and load authentication information.                                                                         | ISAKMP preshared, Operator password, Enable password, IKE session encrypt key, IKE session authentication key, IKE authentication private Key, IKE authentication public key, IPsec encryption key, IPsec authentication key (r, w, d)                                           |
| Define Rules and Filters | Create packet Filters that are applied to User data streams on each interface. Each Filter consists of a set of Rules, which define a set of packets to permit or deny based on characteristics such as protocol ID, addresses, ports, TCP connection establishment, or packet direction. | Operator password, Enable password (r, w, d)                                                                                                    |
| View Status Functions    | View the module configuration, routing tables, active sessions health, temperature, memory status, voltage, packet statistics, review accounting logs, and view physical interface status.                                                                                                | Operator password, Enable password (r, w, d)                                                                                                    |
| TLS VPN (TLSv1.0)        | Configure SSL VPN parameters, provide entry and output of CSPs.                                                                                                    | ECDSA private key, ECDSA public key, TLS<br>RSA private key, TLS RSA public key, TLS pre-<br>master secret, TLS traffic keys, DRBG entropy<br>input, DRBG Seed, DRBG V and DRBG C (r, w,<br>d)                                                                                   |
| IPsec VPN                | Configure IPsec VPN parameters, provide entry and output of CSPs.                                                                                                    | ISAKMP preshared, skeyid, skeyid_d, SKEYSEED, IKE session encrypt key, IKE session authentication key, IKE authentication private Key, IKE authentication public key, IPsec encryption key, IPsec authentication key, DRBG entropy input, DRBG Seed, DRBG V and DRBG C (r, w, d) |
| SSH v2                   | Configure SSH v2 parameter, provide entry and output of CSPs.                                                                                                    | SSHv2 Private Key, SSHv2 Public Key and<br>SSHv2 session key, DRBG entropy input, DRBG<br>Seed, DRBG V and DRBG C (r, w, d)                                                                                                    |
| Self-Tests               | Execute the FIPS 140 start-up tests on demand.                                                                                                    | N/A                                                                                                    |
| User services            | The Crypto Officer has access to all User services.                                                                                                    | Operator password (r, w, d)                                                                                                    |
| cURL                     | Uses TLS/SSL and is used for sending messages to Cisco's Smart Licensing back-end.                                                                                                    | ECDSA private key, ECDSA public key, TLS<br>RSA private key, TLS RSA public key, TLS pre-<br>master secret, TLS traffic keys, DRBG entropy<br>input, DRBG Seed, DRBG V and DRBG C (r, w,<br>d)                                                                                   |
| Zeroization              | Zeroize cryptographic keys/CSPs by running the zeroization methods classified in table 6, Zeroization column.                                                                                                    | All CSPs (d)                                                                                                    |

**Table 4 Crypto Officer Services** 

## 2.7 Non-FIPS mode Services

The cryptographic module in addition to the above listed FIPS mode of operation can operate in a non-FIPS mode of operation. This is not a recommended operational mode but because the associated RFC's for the following protocols allow for non-approved algorithms and non-approved key sizes a non-approved mode of operation exist. So those services listed above with their FIPS approved algorithms in addition to the following services with their non-approved algorithms and non-approved keys sizes are available to the User and the Crypto Officer. Prior to using any of the Non-Approved services in Section 2.7, the Crypto Officer must zeroize all CSPs which places the module into the non-FIPS mode of operation.

| Services <sup>1</sup> | Non-Approved Algorithms                                                   |  |  |
|-----------------------|---------------------------------------------------------------------------|--|--|
|                       | Hashing: MD5,                                                             |  |  |
| SSH                   | MACing: HMAC MD5                                                          |  |  |
|                       | Symmetric: DES                                                            |  |  |
|                       | Asymmetric: 768-bit/1024-bit RSA (key transport), 1024-bit Diffie-Hellman |  |  |
|                       | Hashing: MD5,                                                             |  |  |
| ID                    | MACing: MD5                                                               |  |  |
| IPsec                 | Symmetric: DES, RC4                                                       |  |  |
|                       | Asymmetric: RSA (key transport), ECDSA, Diffie-Hellman                    |  |  |
| TLS                   | Symmetric: DES, RC4                                                       |  |  |
| ILS                   | Asymmetric: 768-bit/1024-bit RSA (key transport), 1024-bit Diffie-Hellman |  |  |

Table 5 Non-approved algorithms in the Non-FIPS mode services

Neither the User nor the Crypto Officer are allowed to operate any of these services while in FIPS mode of operation.

All services available can be found at

http://www.cisco.com/c/en/us/td/docs/security/firepower/60/configuration/guide/fpmc-config-guide-v60.pdf. This site lists all configuration guides.

#### 2.8 Unauthenticated Services

The services for someone without an authorized role are to view the status output from the module's LED pins and cycle power.

## 2.9 Cryptographic Key/CSP Management

The module administers both cryptographic keys and other critical security parameters such as passwords. All keys and CSPs are protected by the password-protection of the Crypto Officer role login, and can be zeroized by the Crypto Officer. Zeroization consists of overwriting the memory that stored the key or refreshing the volatile memory. Keys are both manually and electronically distributed but entered electronically. Persistent keys with manual distribution are used for preshared keys whereas protocols such as IKE, TLS and SSH are used for electronic distribution.

All pre-shared keys are associated with the CO role that created the keys, and the CO role is protected by a password. Therefore, the CO password is associated with all the pre-shared keys. The Crypto Officer needs to be authenticated to store keys. Only an authenticated Crypto Officer can view the keys. All Diffie-Hellman (DH) keys agreed upon for individual tunnels are directly associated with that specific tunnel only via the IKE protocol. RSA Public keys are entered into the module using digital certificates which contain relevant data such as the name of the public key's owner, which associates the key with the correct entity. All other keys are associated with the user/role that entered them.

The on-board processor provides the source of raw entropy. The DRBG is seeded with 384-bits.

<sup>&</sup>lt;sup>1</sup> These approved services become non-approved when using any non-approved algorithms or non-approved key or curve sizes. When using approved algorithms and key sizes these services are approved.

| Name                                | CSP Type                                  | Size                        | Description/Generation                                                                                                    | Storage             | Zeroization               |
|-------------------------------------|-------------------------------------------|-----------------------------|----------------------------------------------------------------------------------------------------|---------------------|---------------------------|
| DRBG entropy<br>input               | SP800-90A<br>HASH_DRBG<br>(using SHA-512) | 384-bits                    | This is the entropy for SP 800-90A HASH_DRBG. HW (onboard Cavium cryptographic processor) based entropy source used to construct seed.                                                                                         | DRAM<br>(plaintext) | Power cycle<br>the device |
| DRBG Seed                           | SP800-90A<br>HASH_DRBG<br>(using SHA-512) | 384-bits                    | Input to the DRBG that determines the internal state of the DRBG. Generated using DRBG derivation function that includes the entropy input from hardware-based entropy source.                                                 | DRAM<br>(plaintext) | Power cycle<br>the device |
| DRBG V                              | SP800-90A<br>HASH_DRBG<br>(using SHA-512) | 128-bits                    | The DRBG V is one of the critical values of the internal state upon which the security of this DRBG mechanism depends. Generated first during DRBG instantiation and then subsequently updated using the DRBG update function. | DRAM<br>(plaintext) | Power cycle<br>the device |
| DRBG C                              | SP800-90A<br>HASH_DRBG<br>(using SHA-512) | 256-bits                    | Internal critical value used as part of SP 800-90A HASH_DRBG. Established per SP 800-90A HASH_DRBG.                                                                                                    | DRAM<br>(plaintext) | Power cycle<br>the device |
| Diffie-<br>Hellman<br>Shared Secret | DH                                        | 2048, 3072, or<br>4096 bits | The shared secret used in Diffie-Hellman (DH) exchange. Established per the Diffie-Hellman key agreement.                                                                                                    | DRAM<br>(plaintext) | Power cycle the device    |
| Diffie Hellman<br>private key       | DH                                        | 224-379 bits                | The private key used in Diffie-Hellman (DH) exchange. This key is generated by calling SP800-90A DRBG.                                                                                                    | DRAM<br>(plaintext) | Power cycle the device    |
| Diffie Hellman<br>public key        | DH                                        | 2048, 3072, or<br>4096 bits | The public key used in Diffie-Hellman (DH) exchange. This key is derived per the Diffie-Hellman key agreement.                                                                                                    | DRAM<br>(plaintext) | Power cycle<br>the device |
| skeyid                              | Shared Secret                             | 160 bits                    | A shared secret known only to IKE peers. It was established via key derivation function defined in SP800-135 KDF and it will be used for deriving other keys in IKE protocol implementation.                                   | DRAM<br>(plaintext) | Power cycle<br>the device |
| skeyid_d                            | Shared Secret                             | 160 bits                    | A shared secret known only to IKE peers. It was derived via key derivation function defined in SP800-135 KDF (IKEv2) and it will be used for deriving IKE session authentication key.                                          | DRAM<br>(plaintext) | Power cycle<br>the device |
| SKEYSEED                            | Shared Secret                             | 160 bits                    | A shared secret known only to IKE peers. It was derived via key derivation function defined in SP800-135 KDF (IKEv2) and it will be used for deriving IKE session authentication key.                                          | DRAM<br>(plaintext) | Power cycle<br>the device |

| Name                                 | CSP Type                    | Size                                                       | Description/Generation                                                                                                    | Storage              | Zeroization                                           |
|--------------------------------------|-----------------------------|------------------------------------------------------------|----------------------------------------------------------------------------------------------------|----------------------|-------------------------------------------------------|
| IKE session<br>encrypt key           | Triple-DES/AES              | 192 bits<br>Triple-DES or<br>128/192/256<br>bits AES       | The IKE session (IKE Phase I) encrypt key. This key is derived via key derivation function defined in SP800-135 KDF (IKEv2).          |                      | Power cycle<br>the device                             |
| IKE session<br>authentication<br>key | HMAC SHA-1                  | 160 bits                                                   | The IKE session (IKE Phase I) authentication key. This key is derived via key derivation function defined in SP800-135 KDF (IKEv2).   | DRAM<br>(plaintext)  | Power cycle the device                                |
| ISAKMP<br>preshared                  | Pre-shared secret           | Variable 8 plus<br>characters                              | The secret used to derive IKE skeyid when using preshared secret authentication. This CSP is entered by the Crypto Officer.           | NVRAM<br>(plaintext) | By running '#<br>no crypto<br>isakmp key'<br>command  |
| IKE<br>authentication<br>private Key | RSA/ ECDSA                  | RSA (2048<br>bits) or<br>ECDSA<br>(Curves:<br>P-256/P-384) | RSA/ECDSA private key used in IKE authentication. This key is generated by calling SP800-90A DRBG.                                    | NVRAM<br>(plaintext) | By running<br>'#crypto key<br>zeroize'<br>command     |
| IKE<br>authentication<br>public key  | RSA/ ECDSA                  | RSA (2048<br>bits) or<br>ECDSA<br>(Curves:<br>P-256/P-384) | RSA/ECDSA public key used in IKE authentication. Internally generated by the module.                                                  | NVRAM<br>(plaintext) | By running<br>'#crypto key<br>zeroize'<br>command     |
| IPsec<br>encryption key              | Triple-DES, AES and AES-GCM | 192 bits<br>Triple-DES or<br>128/192/256<br>bits AES       | The IPsec (IKE phase II) encryption key.<br>This key is derived via a key derivation<br>function defined in SP800-135 KDF<br>(IKEv2). | DRAM<br>(plaintext)  | Power cycle the device                                |
| IPsec<br>authentication<br>key       | HMAC SHA-1                  | 160-bits                                                   | The IPsec (IKE Phase II) authentication key. This key is derived via a key derivation function defined in SP800-135 KDF (IKEv2).      | DRAM<br>(plaintext)  | Power cycle<br>the device                             |
| Operator<br>password                 | Password                    | 8 plus characters                                          | The password of the User role. This CSP is entered by the User.                                                                       | NVRAM<br>(plaintext) | Overwrite with new password                           |
| Enable password                      | Password                    | 8 plus characters                                          | The password of the CO role. This CSP is entered by the Crypto Officer.                                                               | NVRAM<br>(plaintext) | Overwrite with new password                           |
| RADIUS<br>secret                     | Shared Secret               | 16 characters                                              | The RADIUS shared secret. Used for RADIUS Client/Server authentication. This CSP is entered by the Crypto Officer.                    | NVRAM<br>(plaintext) | By running '#<br>no radius-<br>server key'<br>command |
| TACACS+<br>secret                    | Shared Secret               | 16 characters                                              | The TACACS+ shared secret. Used for TACACS+ Client/Server authentication. This CSP is entered by the Crypto Officer.                  | NVRAM<br>(plaintext) | By running '#<br>no tacacs-<br>server key'<br>command |

| Name                    | CSP Type       | Size                                                 | Description/Generation                                                                                                    | Storage               | Zeroization                                                                                 |
|-------------------------|----------------|------------------------------------------------------|----------------------------------------------------------------------------------------------------|-----------------------|---------------------------------------------------------------------------------------------|
| SSHv2 Private<br>Key    | RSA            | 2048 bits<br>modulus                                 | The SSHv2 private key used in SSHv2 connection. This key is generated by calling SP 800-90A DRBG.                                                                                                    | NVRAM<br>(plaintext)  | By running '#<br>crypto key<br>zeroize rsa'<br>command                                      |
| SSHv2 Public<br>Key     | RSA            | 2048bits<br>modulus                                  | The SSHv2 public key used in SSHv2 connection. This key is internally generated by the module.                                                                                                    | NVRAM<br>(plaintext)  | By running '#<br>crypto key<br>zeroize rsa'<br>command                                      |
| SSHv2 Session<br>Key    | Triple-DES/AES | 192 bits<br>Triple-DES or<br>128/192/256<br>bits AES | This is the SSHv2 session key. It is used to encrypt all SSHv2 data traffics traversing between the SSHv2 Client and SSHv2 Server. This key is derived via key derivation function defined in SP800-135 KDF (SSH).                                                                                                    | DRAM<br>(plaintext)   | Power cycle<br>the device                                                                   |
| ECDSA private key       | ECDSA          | Curves: P-<br>256,384,521                            | Key pair generation, signature generation/Verification. This key is generated by calling SP 800-90A DRBG.                                                                                                    | DRAM<br>(plaintext)   | Zeroized upon<br>API call<br>"#crypto key<br>zeroize ecdsa"                                 |
| ECDSA public key        | ECDSA          | Curves: P-<br>256,384,521                            | Key pair generation, signature generation/Verification. This key is generated by calling SP 800-90A DRBG.                                                                                                    | DRAM<br>(plaintext)   | Zeroized upon<br>API call<br>"#crypto key<br>zeroize ecdsa"                                 |
| Enable secret           | Shared Secret  | At least eight characters                            | The obfuscated password of the CO role. However, the algorithm used to obfuscate this password is not FIPS approved. Therefore, this password is considered plaintext for FIPS purposes. This password is zeroized by overwriting it with a new password. The Crypto Officer optionally configures the module to obfuscate the Enable password. This CSP is entered by the Crypto Officer. | NVRAM<br>(plaintext)  | Overwrite with<br>new password                                                              |
| TLS RSA<br>private keys | RSA            | 2048 bits                                            | Identity certificates for the security appliance itself and also used in TLS negotiation. This key was generated by calling FIPS approved DRBG.                                                                                                    | NVRAM<br>(plaintext)  | Zeroized by "#crypto key zeroize rsa", write to startup config, followed by a module reboot |
| TLS RSA<br>public keys  | RSA            | 2048 bits                                            | Identity certificates for the security appliance itself and also used in TLS negotiation. This key was generated by calling FIPS approved DRBG.                                                                                                    | NVRAM<br>(plain text) | Zeroized by<br>"#crypto key<br>zeroize rsa",<br>write to startup<br>config,                 |

| Name                      | CSP Type                                            | Size                                                 | Description/Generation                                                                                                    | Storage                                               | Zeroization                                                                                              |
|---------------------------|-----------------------------------------------------|------------------------------------------------------|----------------------------------------------------------------------------------------------------|-------------------------------------------------------|----------------------------------------------------------------------------------------------------|
|                           |                                                     |                                                      |                                                                                                    |                                                       | followed by a module reboot                                                                              |
| TLS pre-<br>master secret | Shared Secret                                       | At least eight characters                            | Shared secret created/derived using asymmetric cryptography from which new HTTPS session keys can be created. This key entered into the module in cipher text form, encrypted by RSA public key. | DRAM<br>(plaintext)                                   | Automatically<br>when TLS<br>session is<br>terminated.                                                   |
| TLS traffic keys          | Triple-<br>DES/AES/AES-<br>GCM 128/192/256<br>HMAC- | 192 bits<br>Triple-DES or<br>128/192/256<br>bits AES | Used in HTTPS connections. Generated using TLS protocol. This key was derived in the module.                                                                                                    | DRAM<br>(plaintext)                                   | Automatically<br>when TLS<br>session is<br>terminated                                                    |
| Integrity test<br>key     | RSA-2048 Public<br>key                              | 2048 bits                                            | A hard coded key used for firmware power-up/load integrity verification.                                                                                                    | Hard coded<br>for<br>firmware<br>integrity<br>testing | Zeroized by "#erase flash:" command (or replacing), write to startup config, followed by a module reboot |

Table 6 Cryptographic Keys and CSPs

## 2.10 Cryptographic Algorithms

The module implements a variety of approved and non-approved algorithms.

## **Approved Cryptographic Algorithms**

The module supports the following FIPS 140-2 approved algorithm implementations:

| Algorithms                      |            |                     |  |  |
|---------------------------------|------------|---------------------|--|--|
|                                 | ASA OS     | ASA on-board        |  |  |
|                                 | (Firmware) | (Cavium Nitrox III) |  |  |
| AES (128/192/256 CBC, GCM)      | 4249       | 2034/2035           |  |  |
| Triple-DES (CBC, 3-key)         | 2304       | 1311                |  |  |
| SHS (SHA-1/256/384/512)         | 3486       | 1780                |  |  |
| HMAC (SHA-1/256/384/512)        | 2787       | 1233                |  |  |
| RSA (KeyGen, SigGen and SigVer; | 2298       |                     |  |  |
| PKCS1_V1_5; 2048 bits)          |            |                     |  |  |
| ECDSA (PKG, SigGen and SigVer;  | 989        |                     |  |  |
| P-256, P-384, P-521)            |            |                     |  |  |
| DRBG (SHA-512)                  | 1328       | 197                 |  |  |
| CVL Component (IKEv2, TLS, SSH) | 1002       |                     |  |  |

 Table 7 Approved Cryptographic Algorithms and Associated Certificate Number

#### Note:

- There are some algorithm modes that were tested but not implemented by the module. Only the algorithms, modes, and key sizes that are implemented by the module are shown in this table.
- The module's AES-GCM implementation conforms to IG A.5 scenario #1 following RFC 6071 for IPsec and RFC 5288 for TLS. The module uses basically a 96-bit IV, which is comprised of a 4 byte salt unique to the crypto session and 8 byte monotonically increasing counter. The module generates new AES-GCM keys if the module loses power.
- The SSH, TLS and IPSec protocols have not been reviewed or tested by the CAVP and CMVP.

## Non-FIPS Approved Algorithms Allowed in FIPS Mode

The module supports the following non-FIPS approved algorithms which are permitted for use in the FIPS approved mode:

- Diffie-Hellman (key agreement; key establishment methodology provides between 112 and 150 bits of encryption strength)
- RSA (key wrapping; key establishment methodology provides 112 bits of encryption strength)
- NDRNG (non-deterministic random number generator)
- HMAC MD5 is allowed in FIPS mode strictly for TLS
- MD5 is allowed in FIPS mode strictly for TLS

### **Non-Approved Cryptographic Algorithms**

The module supports the following non-approved cryptographic algorithms that shall not be used in FIPS mode of operation:

- Diffie-Hellman (key agreement; non-compliant less than 112 bits of encryption strength)
- RSA (key wrapping; non-compliant less than 112 bits of encryption strength)
- DES
- HMAC MD5
- MD5
- RC4
- HMAC-SHA1 is not allowed with key size under 112-bits

Note: The non-approved algorithms HMAC MD5 and MD5 are not allowed in FIPS mode when not used with TLS.

#### 2.11 Self-Tests

The module includes an array of self-tests that are run during startup and periodically during operations to prevent any secure data from being released and to insure all components are functioning correctly. The FIPS power-on self-tests are run regardless of the FIPS mode setting.

### Self-tests performed

- ASA Self Tests
  - o POSTs Adaptive Security Appliance OS (Firmware)
    - AES Encrypt/Decrypt KATs
    - AES-GCM KAT
    - DRBG KAT (Note: DRBG Health Tests as specified in SP800-90A Section 11.3 are performed)
    - ECDSA Pairwise Consistency Test (sign/verify)
    - Firmware Integrity Test (using SHA-512 and RSA 2048)
    - HMAC-SHA-1 KAT
    - HMAC-SHA-256 KAT
    - HMAC-SHA-384 KAT
    - HMAC-SHA-512 KAT
    - RSA (sign/verify) KATs
    - SHA-1 KAT
    - SHA-256 KAT
    - SHA–384 KAT
    - SHA-512 KAT
    - Triple-DES Encrypt/Decrypt KATs
  - POSTs ASA On-board (Hardware)
    - AES Encrypt/Decrypt KATs
    - AES-GCM KAT
    - DRBG KAT (Note: DRBG Health Tests as specified in SP800-90A Section 11.3 are performed)
    - HMAC-SHA-1 KAT
    - HMAC-SHA-256 KAT
    - HMAC-SHA-384 KAT
    - HMAC-SHA-512 KAT
    - SHA-1 KAT
    - SHA-256 KAT
    - SHA-384 KAT
    - SHA-512 KAT
    - Triple-DES Encrypt/Decrypt KATs
  - o Conditional tests Adaptive Security Appliance OS (Firmware)
    - RSA pairwise consistency test (encrypt/decrypt and sign/verify)
    - ECDSA pairwise consistency test
    - Conditional IPSec Bypass test
    - Continuous Random Number Generator test for SP800-90A DRBG
    - Continuous Random Number Generator test for NDRNG
  - Conditional tests ASA On-board (Hardware)
    - Continuous Random Number Generator test for SP800-90A DRBG
    - Continuous Random Number Generator test for NDRNG

The ASA performs all power-on self-tests automatically when the power is applied. All power-on self-tests must be passed before a User/Crypto Officer can perform services. The power-on self-tests are performed after the cryptographic systems are initialized but prior to the initialization of the LAN's interfaces; this prevents the security appliances from passing any data during a power-on self-test failure. In the unlikely event that a power-on self-test fails, an error message is displayed on the console followed by a security appliance reboot.

## 3 Secure Operation

The module meets all the Level 1 requirements for FIPS 140-2. The module is shipped only to authorized operators by the vendor, and the module is shipped in Cisco boxes with Cisco adhesive, so if tampered with the recipient will notice. Follow the setting instructions provided below to place the module in FIPS-approved mode. Operating this module without maintaining the following settings will remove the module from the FIPS approved mode of operation.

## 3.1 Crypto Officer Guidance - System Initialization

The Cisco ASA Cryptographic Module was validated with ASA firmware version 9.6 (File cisco-asa.9.6.2.SPA.csp). This is the only allowable image for FIPS-approved mode of operation.

The Crypto Officer must configure and enforce the following initialization steps:

**Step 1**: Disable the console output of system crash information, using the following command:

(config) #crashinfo console disable

**Step 2**: Install Triple-DES/AES licenses to require the security appliances to use Triple-DES and AES (for data traffic and SSH).

**Step 3**: Enable "FIPS Mode" to allow the security appliances to internally enforce FIPS-compliant behavior, such as run power-on self-tests and bypass test, using the following command:

(config) #fips enable

**Note:** If command fips disabled is entered, the module must be put back into factory setting (factory reset).

**Step 4**: Disable password recovery.

(config) #no service password-recovery

**Step 5**: If using a RADIUS/TACACS+ server for authentication, perform the following steps (see Operator manual for specific TACACS+ commands). Otherwise, skip to step 7 (config)# aaa-server radius-server protocol radius (config) # aaa-server radius-server host <IP-address>

Configure an IPsec tunnel to secure traffic between the ASA and the RADIUS server. The pre-shared key must be at least 8 characters long.

**Note:** The use of an IPsec tunnel is only a suggested means. What is actually used is up to the user as long as the means provides a secure tunnel using only FIPS algorithms.

#### **Step 6**: Enable AAA authentication for the console.

- $(\verb|config|) \ \# aaa \ authentication \ serial \ console \ LOCAL$
- (config) #username <name> password <password>

#### Step 7: Enable AAA authentication for SSH.

(config) #aaa authentication ssh console LOCAL

#### **Step 8**: Enable AAA **authentication** for Enable mode.

(config) #aaa authentication enable console LOCAL

**Step 9**: Specify Privilege Level 15 for Crypto Officer and Privilege Level 1 for User and set up username/password for each role.

```
(config) #username <name> password <password> privilege 15
(config) #username <name> password <password> privilege 1
```

**Step 10**: Ensure passwords are at least 8 characters long.

**Step 11**: All default passwords, such as enable and telnet, must be replaced with new passwords.

**Step 12**: Reboot the security appliances.

## 3.2 Crypto Officer Guidance - System Configuration

To operate in FIPS mode, the Crypto Officer must perform the following steps:

Step 1: Assign users a Privilege Level of 1.

Step 2: Define RADIUS and TACACS+ shared secret keys that are at least 8 characters long and secure traffic between the security appliances and the RADIUS/TACACS+ server via IPSec tunnel.

**Note:** Perform this step only if RADIUS/TACAS+ is configured, otherwise proceed to step 3.

- Step 3: Configure the TLS protocol when using HTTPS to protect administrative functions. Due to known issues relating to the use of TLS with certain versions of the Java plugin, we require that you upgrade to JRE 1.5.0\_05 or later. The following configuration settings are known to work when launching ASDM in a TLS-only environment with JRE 1.5.0\_05:
  - a. Configure the device to allow only TLSv1 packets using the following command: (config) #ssl server-version tlsv1-only

#### (config) #ssl client-version tlsv1-only

- b. Uncheck SSL Version 2.0 in both the web browser and JRE security settings.
- c. Check TLS V1.0 in both the web browser and JRE security settings.
- Step 4: Configure the security appliances to use SSHv2. Note that all operators must still authenticate after remote access is granted.

(config) #ssh version 2

- Step 5: Configure the security appliances such that any remote connections via Telnet are secured through IPSec.
- Step 6: Configure the security appliances such that only FIPS-approved algorithms are used for IPSec tunnels.
- Step 7: Configure the security appliances such that error messages can only be viewed by Crypto Officer.
- Step 8: Disable the TFTP server.
- Step 9: Disable HTTP for performing system management in FIPS mode of operation. HTTPS with TLS should always be used for Web-based management.
- Step 11: Ensure that installed digital certificates are signed using FIPS approved algorithms.